**QSynergy Crack Free [Mac/Win]**

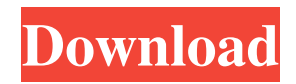

#### **QSynergy Crack**

Designed for easy installation and use, QSynergy Activation Code is an Ubuntu desktop application which seamlessly integrates Synergy client functionality into the Linux desktop. Basic Features • Easy to use graphical UI • Provides the most basic functionality for using synergy. At its core, it is a simple command-line client • It is highly configurable, and there is a default configuration file loaded at startup. You can modify these settings with QSynergy CrackOptions. • Configures the user and environment based on what you would like to be done. Advanced Features • Provides a full menu of options for connection and connection management including tabs for each enabled synergy workstation. • Has configuration flexibility such as configuring computer aliases • Supports both Server/Client mode. • Supports SSL encryption (for client/server config) • Supports the following keyboard-mapping options: 1. Natural mapping 2. Mouse keys 3. Custom mapping • Supports hardware/software conflicts between clients • Supports off-screening • Allows for remote saving and loading of configuration • Has a full configuration file that can be edited Note: Due to licensing restrictions, QSynergy may not yet be compatible with distributions that use grub2. Read the following threads: \* \* Basic Features QSynergy is designed to be a minimal front-end for the Synergy client which can be used to view the status of your synergy servers. It is written in GTK, uses the ssh2 client and communicates with the server through SSH tunnels. How To Install Git sudo apt-get install git Install Synergy sudo apt-get install synergy Start Synergy From the terminal, Synergy should run automatically when you launch the application. You can verify that it has started by looking at the top of the application screen. If it is not running, you can launch it using the command line, or from within the application. Start the application Click the top menu icon and choose the command, S. Synergy GUI Setup Synergy can be viewed through the QSynergy GUI. To do this: In the top menu choose Options > Connect Tunneling QSynergy uses SSH tunnels to connect to the synergy

### **QSynergy Crack**

Cracked QSynergy With Keygen is a graphical front-end for Synergy (or more accurately SynergyWeb, a web server for Synergy). The program lets you control multiple computers (in parallel) using a single mouse and keyboard, or by a "remote session" that only uses the mouse and keyboard of a single computer. A remote session can also be used on a single computer to control multiple clients, and in this case, all clients will be controlled as a single user. QSynergy Crack For Windows is a free download and will be updated regularly. It will run on any operating system with a recent browser. Be sure to visit our web site for Synergy's latest release. Frequently Asked Questions: Q: What's the difference between QSynergy Crack Keygen and QParallax? A: Not much. Cracked QSynergy With Keygen is to QParallax as QParallax is to QSplash. Q: What are you using QSynergy for? A: First and foremost QSynergy is about convenience. Its main goal is to reduce the amount of manual work that is required to start and stop multiple sessions. Q: Why isn't QSynergy available on Debian? A: Because that's not the point of QSynergy. QSynergy is made to be easy to use, and it's is. But if you happen to run on Debian, you probably use Debian for all the reasons Debian is awesome. This probably isn't one of them. Q: What kinds of systems can run QSynergy? A: You can run QSynergy on anything with a recent enough browser (IE5 or better) and that supports VNC. And you don't have to pay a cent to do it. Q: Why isn't there an installation binary for QSynergy? A: Most of the binary downloads were for a specific version of one of several applications. We're working on creating an installation package for QSynergy. Q: I don't see an obvious way to save configuration data, does it have to be manual? A: No. QSynergy supports automatic reloading of the configuration file each time it is saved. The problem is that there is a second set of settings in  $-\prime$ . qsynergy/\*.settings that are used to override the default settings. To prevent users 09e8f5149f

# **QSynergy 2022 [New]**

QSynergy lets a user control a group of computers with a single mouse and keyboard. The application can be installed on up to ten computers. Synergy lets a user control a group of computers with a single mouse and keyboard (and has lots and lots of extra features on top of that). QSynergy Features Multi-computer control With QSynergy, you can control up to 10 computers with a single mouse and keyboard (a multiple computer setup called Synergy). Icon menu and application management -Use icons to see all the computers that are connected to the network and that are controlled by QSynergy. -You can use the application menu to perform common tasks. -Use the application settings menu to fine-tune the application to your needs. Speed control -Use shortcuts to have QSynergy respond in a given speed. -You can also use the speed control menu to allow for virtually any speed. Timers -Enable the clocks of the connected computers to be synchronized (you can set the sync interval in the settings). -Use the time control menu to set the time for the synced computers. Login and logout -QSynergy can remember your login and logout for you. -To restore your login and logout, just point QSynergy to the directory that contains your authentication and accounting info. Autostart -QSynergy can be automatically started on login or when a specific folder is accessed. File transfer -You can perform file transfer using the computer connected to the network by which the file is sent. -You can drag and drop files from the computer you are working on to the computer you are sending the file to. -The other way around. -You can also use drag and drop to copy files from the destination computer to the source computer. -You can also copy the file with the right-click method and drag and drop. Auto-mounting of network volume -QSynergy automatically mounts network volumes to the computer that is connected to the network. -To mount a network volume, point QSynergy to the network volume you want to mount and from the menu choose the "Mount..." item. Dead connection detection -QSynergy can detect when a computer is disconnected from the network and prompt you to wait a few seconds before starting up the

#### **What's New In QSynergy?**

The application has been developed to allow you to control several computers by just moving the mouse pointer and pressing a key on a keyboard. And it's a very easy to use tool. QSynergy is not for the experienced user. The application also includes other features such as clipboard synchronisation, and it works as a background application. The advantages of using QSynergy as an unattended desktop manager are: - The application has a configuration file where the users can store their session preferences and leave the application to control all of their computers automatically. - It's based on a timer and configuration file (which uses the standard mxtoolbox session file) which means that the application can start and stop itself automatically by the system without any user interaction. - Mouse and keyboard shortcuts for most of the common tasks are configured. - It's designed to automatically load the log file of your current configuration and it can open and synchronise the multiple instances of symgrep. - It can also configure your screen saver to start automatically once your idle time exceeds a certain time. Here is the Free version of qsynergy, If you like it,you can buy the full version. Key features -- Show complete list of all computers connected to a remote Synergy server -- View detailed information about all computers connected to the remote Synergy server -- View detailed information about all shared folders on the remote Synergy server -- View detailed information about all shared printers connected to the remote Synergy server -- View properties of all printers connected to the remote Synergy server You can enjoy playing games without a keyboard and mouse: -- Play games on any computer with the Synergy remote control -- Use your mouse to control the game with precision -- Use your keyboard to control the game with key presses (SHIFT+DOCTRL+Shift+ALT) -- Play with as many people as you like -- Install games on every computer by starting a "network game" -- Restrict the use of the game to a specific computer using a system account and password (optional) -- Import saved games from previously played games The application has been developed to allow you to control several computers by just moving the mouse pointer and pressing a key on a keyboard. And it's a very easy to use tool. QSynergy is not for the experienced user. The application also includes other features such as clipboard synchronisation, and it works as a background application.

# **System Requirements For QSynergy:**

- Windows XP/Vista/Windows 7/8/10 - 1.5 GHz or higher CPU (2GHz recommended) - 1 GB RAM (2GB recommended) - 1024x768 or higher resolution display - DirectX 9.0c compatible - Geforce 5500 or better Game Features: - Campaign mode with Random Mission Generator - Multiplayer Online - Versus A.I - Offline Co-Op - Local Co-Op - GamePad Support

[http://www.eztkerested.hu/upload/files/2022/06/ozt27DrVieEY7e11WMlf\\_08\\_9aa37868d9156735af4841bbf16c4e44\\_file.pdf](http://www.eztkerested.hu/upload/files/2022/06/ozt27DrVieEY7e11WMlf_08_9aa37868d9156735af4841bbf16c4e44_file.pdf) [https://fekrah.academy/wp-content/uploads/2022/06/Amazon\\_Assistant\\_for\\_Chrome.pdf](https://fekrah.academy/wp-content/uploads/2022/06/Amazon_Assistant_for_Chrome.pdf)

<https://riccardoriparazioni.it/reportizer-viewer-crack/compatibili/>

<https://sebastianarnezeder.com/2022/06/08/trustport-internet-security-sphere-crack-free-download-pc-windows/> <http://tekbaz.com/2022/06/08/kraepelin-crack-download/>

<http://mysleepanddreams.com/scout-process-activity-monitor-crack-with-license-code-download-for-pc/>

[https://solvefortomorrow.com/upload/files/2022/06/cl1pT33c8OLBBQCiRRmL\\_08\\_9aa37868d9156735af4841bbf16c4e44\\_fil](https://solvefortomorrow.com/upload/files/2022/06/cl1pT33c8OLBBQCiRRmL_08_9aa37868d9156735af4841bbf16c4e44_file.pdf) [e.pdf](https://solvefortomorrow.com/upload/files/2022/06/cl1pT33c8OLBBQCiRRmL_08_9aa37868d9156735af4841bbf16c4e44_file.pdf)

<https://www.hotels-valdys.fr/wp-content/uploads/2022/06/welldarc.pdf>

<https://www.fcpuch.com/advert/windows-7-aero-peek-eliminator-crack-download/>

[https://www.xn--gber-0ra.com/upload/files/2022/06/zHzKLcQHSIIj11DBdRft\\_08\\_9aa37868d9156735af4841bbf16c4e44\\_file.](https://www.xn--gber-0ra.com/upload/files/2022/06/zHzKLcQHSIIj11DBdRft_08_9aa37868d9156735af4841bbf16c4e44_file.pdf) [pdf](https://www.xn--gber-0ra.com/upload/files/2022/06/zHzKLcQHSIIj11DBdRft_08_9aa37868d9156735af4841bbf16c4e44_file.pdf)

<https://ajkersebok.com/wordlist-english-chinese-traditional-crack-full-version-updated-2022/>

<https://silkfromvietnam.com/wp-content/uploads/2022/06/latxan.pdf>

<https://eskidiyse.com/index.php/xinsert-for-jedit-crack-download-2022/>

<http://descargatelo.net/uncategorized/easyiso/>

[https://csermooc78next.blog/wp-content/uploads/2022/06/artplus\\_digital\\_photo\\_recovery\\_free\\_for\\_pc\\_final\\_2022.pdf](https://csermooc78next.blog/wp-content/uploads/2022/06/artplus_digital_photo_recovery_free_for_pc_final_2022.pdf)

<https://www.bigdawgusa.com/?p=14115>

<https://conselhodobrasil.org/?p=5456>

<http://www.360sport.it/advert/ryujinx-1-1-101-crack-2022/>

<https://digibattri.com/todo-cloud-crack-activation-code-with-keygen-free-download/>

<https://romans12-2.org/gui-octave-crack-torrent-download-latest-2022/>